### **คู่มือส าหรับประชาชน: การจดทะเบียนพาณิชย์ (ตั้งใหม่) ตามพ.ร.บ.ทะเบียนพาณิชย์พ.ศ. 2499 กรณีผู้ขอจดทะเบียน เป็นบุคคลธรรมดา**

หน่วยงานที่รับผิดชอบ:เทศบาลตำบลท่าข้าม อำเภอบางปะกง จังหวัดฉะเชิงเทรา กระทรวง:มหาดไทย

- **1. ชื่อกระบวนงาน**:การจดทะเบียนพาณิชย์ (ตั้งใหม่) ตามพ.ร.บ.ทะเบียนพาณิชย์พ.ศ. 2499 กรณีผู้ขอจดทะเบียนเป็น บุคคลธรรมดา
- **2. หน่วยงานเจ้าของกระบวนงาน:** เทศบาลต าบลท่าข้าม อ าเภอบางปะกง จังหวัดฉะเชิงเทรา
- **3. ประเภทของงานบริการ:**กระบวนงานบริการที่ให้บริการในส่วนภูมิภาคและส่วนท้องถิ่น (กระบวนงานบริการที่เบ็ดเสร็จ ในหน่วยเดียว)
- **4. หมวดหมู่ของงานบริการ:**จดทะเบียน
- **5. กฎหมายที่ให้อ านาจการอนุญาต หรือที่เกี่ยวข้อง:**
	- 5.1 *กฎกระทรวงพาณิชย์ฉบับที่* 3 (*พ*.*ศ*. 2540) *ออกตามความในพระราชบัญญัติทะเบียนพาณิชย์พ*.*ศ*. 2499
	- 5.2 *พ*.*ร*.*ฎ*. *ก าหนดกิจการเป็นพาณิชยกิจพ*.*ศ*. 2546
	- 5.3 *ประกาศกระทรวงพาณิชย์ฉบับที่* 83 (*พ*.*ศ*. 2515) *เรื่องก าหนดพาณิชยกิจที่ไม่อยู่ภายใต้บังคับของกฎหมายว่าด้วย ทะเบียนพาณิชย์*
	- 5.4 *ประกาศกระทรวงพาณิชย์ฉบับที่* 93 (*พ*.*ศ*. 2520) *เรื่องก าหนดพาณิชยกิจที่ไม่อยู่ภายใต้บังคับแห่งพระราชบัญญัติ ทะเบียนพาณิชย์พ*.*ศ*. 2499
	- 5.5 *ประกาศกระทรวงพาณิชย์เรื่องให้ผู้ประกอบพาณิชยกิจต้องจดทะเบียนพาณิชย์* (*ฉบับที่* 11) *พ*.*ศ*. 2553
	- 5.6 *ประกาศกระทรวงพาณิชย์เรื่องแต่งตั้งพนักงานเจ้าหน้าที่และนายทะเบียนพาณิชย์* (*ฉบับที่* 8) *พ*.*ศ*. 2552
	- 5.7 *ประกาศกระทรวงพาณิชย์เรื่องการตั้งส านักงานทะเบียนพาณิชย์แต่งตั้งพนักงานเจ้าหน้าที่และนายทะเบียนพาณิชย์*  (*ฉบับที่* 9) *พ*.*ศ*. 2552 *และ* (*ฉบับที่* 10) *พ*.*ศ*. 2553
	- 5.8 *ประกาศกรมพัฒนาธุรกิจการค้าเรื่องก าหนดแบบพิมพ์เพื่อใช้ในการให้บริการข้อมูลทะเบียนพาณิชย์พ*.*ศ*. 2555
	- 5.9 *ค าสั่งส านักงานกลางทะเบียนพาณิชย์ที่* 1/2553 *เรื่องหลักเกณฑ์และวิธีการก าหนดเลขทะเบียนพาณิชย์และเลข ค าขอจดทะเบียนพาณิชย์*
	- 5.10 *พ*.*ร*.*บ*. *ทะเบียนพาณิชย์พ*.*ศ*. 2499
	- 5.11 *ประกาศกรมพัฒนาธุรกิจการค้าเรื่องก าหนดแบบพิมพ์พ*.*ศ*. 2549
- **6. ระดับผลกระทบ:** บริการที่มีความส าคัญด้านเศรษฐกิจ/สังคม
- **7. พื้นที่ให้บริการ:** ส่วนภูมิภาค, ท้องถิ่น
- **8. กฎหมายข้อบังคับ/ข้อตกลงที่ก าหนดระยะเวลา** ไม่มี **ีระยะเวลาที่กำหนดตามกฎหมาย / ข้อกำหนด ฯลฯ** 0นาที
- **9. ข้อมูลสถิติ**
- **จ านวนเฉลี่ยต่อเดือน** 0
- **จ านวนค าขอที่มากที่สุด** 0
- **จ านวนค าขอที่น้อยที่สุด** 0
- **10. ชื่ออ้างอิงของคู่มือประชาชน** สพจ. ทก. 01

#### **11. ช่องทางการให้บริการ**

 11.1 *สถานที่ให้บริการ กองวิชาการและแผนงาน เทศบาลต าบลท่าข้าม 122 หมู่ 3 ต าบลท่าข้าม อ าเภอบางปะกง จังหวัดฉะเชิงเทรา* 24130 *โทรศัพท์* : 0-38573411-2 *ต่อ 121*

*ติดต่อด้วยตนเอง ณ หน่วยงาน*

*ระยะเวลาเปิดให้บริการ เปิดให้บริการวันจันทร์ถึงวันศุกร์ (ยกเว้นวันหยุดที่ทางราชการกำหนด) ตั้งแต่เวลา* 08:30 - 16:30 *น*. (*มีพักเที่ยง*)

*หมายเหตุ* -

## **12. หลักเกณฑ์ วิธีการ เงื่อนไข(ถ้ามี) ในการยื่นค าขอ และในการพิจารณาอนุญาต**

12.1 ผู้ประกอบพาณิชยกิจต้องยื่นขอจดทะเบียนพาณิชย์ภายใน 30 วันนับตั้งแต่วันเริ่มประกอบกิจการ (มาตรา 11)

่ 12.2 ผู้ประกอบพาณิชยกิจสามารถยื่นจดทะเบียนพาณิชย์ด้วยตนเองหรือจะมอบอำนาจให้ผู้อื่นยื่นจดทะเบียนแทนก็ได้

12.3 ให้ผู้ประกอบพาณิชยกิจซึ่งเป็นเจ้าของกิจการเป็นผู้ลงลายมือชื่อรับรองรายการในคำขอจดทะเบียนและเอกสาร ประกอบค าขอจดทะเบียน

12.4 แบบพิมพ์คำขอจดทะเบียน (แบบทพ.) หรือหนังสือมอบอำนาจสามารถขอได้จากพนักงานเจ้าหน้าที่หรือดาวน์ โหลดจาก www.dbd.go.th

**หมายเหตุ :** ขั้นตอนการด าเนินงานตามคู่มือจะเริ่มนับระยะเวลาตั้งแต่เจ้าหน้าที่ตรวจสอบเอกสารครบถ้วนตามที่ระบุไว้ใน คู่มือประชาชนเรียบร้อยแล้วทั้งนี้ในกรณีที่คำขอหรือเอกสารหลักฐานไม่ครบถ้วนและ/หรือมีความบกพร่องไม่สมบูรณ์เป็น เหตุให้ไม่สามารถพิจารณาได้เจ้าหน้าที่จะจัดท าบันทึกความบกพร่องของรายการเอกสารหรือเอกสารหลักฐานที่ต้องยื่น ี เพิ่มเติมโดยผู้ยื่นคำขอจะต้องดำเนินการแก้ไขและ/หรือยื่นเอกสารเพิ่มเติมภายในระยะเวลาที่กำหนดในบันทึกดังกล่าวมิ เช่นนั้นจะถือว่าผู้ยื่นคำขอละทิ้งคำขอโดยเจ้าหน้าที่และผู้ยื่นคำขอหรือผู้ได้รับมอบอำนาจจะลงนามบันทึกดังกล่าวและจะ มอบสำเนาบันทึกความพร่องดังกล่าวให้ผู้ยื่นคำขอหรือผู้ได้รับมอบอำนาจไว้เป็นหลักฐาน

| ที่ | ประเภทขั้นตอน    | รายละเอียดของขั้นตอน<br>การบริการ | ระยะเวลา<br>ให้บริการ | ส่วนงาน /<br>หน่วยงานที่<br>รับผิดชอบ | หมายเหตุ |
|-----|------------------|-----------------------------------|-----------------------|---------------------------------------|----------|
| 1)  | การตรวจสอบเอกสาร | นายทะเบียนตรวจพิจารณา             | 30 นาที               | กองวิชาการและ                         |          |
|     |                  | เอกสาร/แจ้งผล                     |                       | แผนงาน/เทศบาล                         |          |
|     |                  |                                   |                       | ตำบลท่าข้าม                           |          |
| 2)  | การตรวจสอบเอกสาร | เจ้าหน้าที่การเงินรับชำระ         | 5 นาที                | กองคลัง/เทศบาล                        |          |
|     |                  | ค่าธรรมเนียม                      |                       | ตำบลท่าข้าม                           |          |
| 3)  | การพิจารณา       | นายทะเบียนรับจดทะเบียน/           | 15 นาที               | กองวิชาการและ                         |          |
|     |                  | เจ้าหน้าที่บันทึกข้อมูลเข้า       |                       | แผนงาน                                |          |
|     |                  | ระบบ /จัดเตรียมใบสำคัญ            |                       | /เทศบาลตำบล                           |          |
|     |                  | การจดทะเบียน /หนังสือ             |                       | ท่าข้าม                               |          |
|     |                  | รับรอง/สำเนาเอกสาร                |                       |                                       |          |
| 4)  | การลงนาม/        | นายทะเบียนตรวจเอกสาร              | 10 นาที               | กองวิชาการและ                         |          |
|     | คณะกรรมการมีมติ  | และลงนาม/มอบใบทะเบียน             |                       | แผนงาน/                               |          |
|     |                  | พาณิชย์ให้ผู้ยื่นคำขอ             |                       | เทศบาลตำบล                            |          |
|     |                  |                                   |                       | ท่าข้าม                               |          |

**13. ขั้นตอน ระยะเวลา และส่วนงานที่รับผิดชอบ**

**ระยะเวลาด าเนินการรวม** 60 นาที

**13. งานบริการนี้ผ่านการด าเนินการลดขั้นตอน และระยะเวลาปฏิบัติราชการมาแล้ว**  ยังไม่ผ่านการดำเนินการลดขั้นตอน

## **14. รายการเอกสารหลักฐานประกอบการยื่นค าขอ**

# **14.1) เอกสารยืนยันตัวตนที่ออกโดยหน่วยงานภาครัฐ**

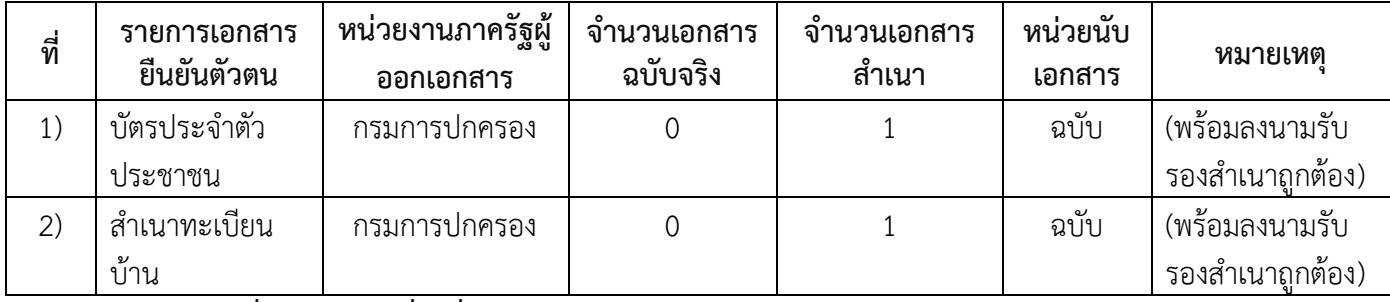

## **14.2) เอกสารอื่น ๆ ส าหรับยื่นเพิ่มเติม**

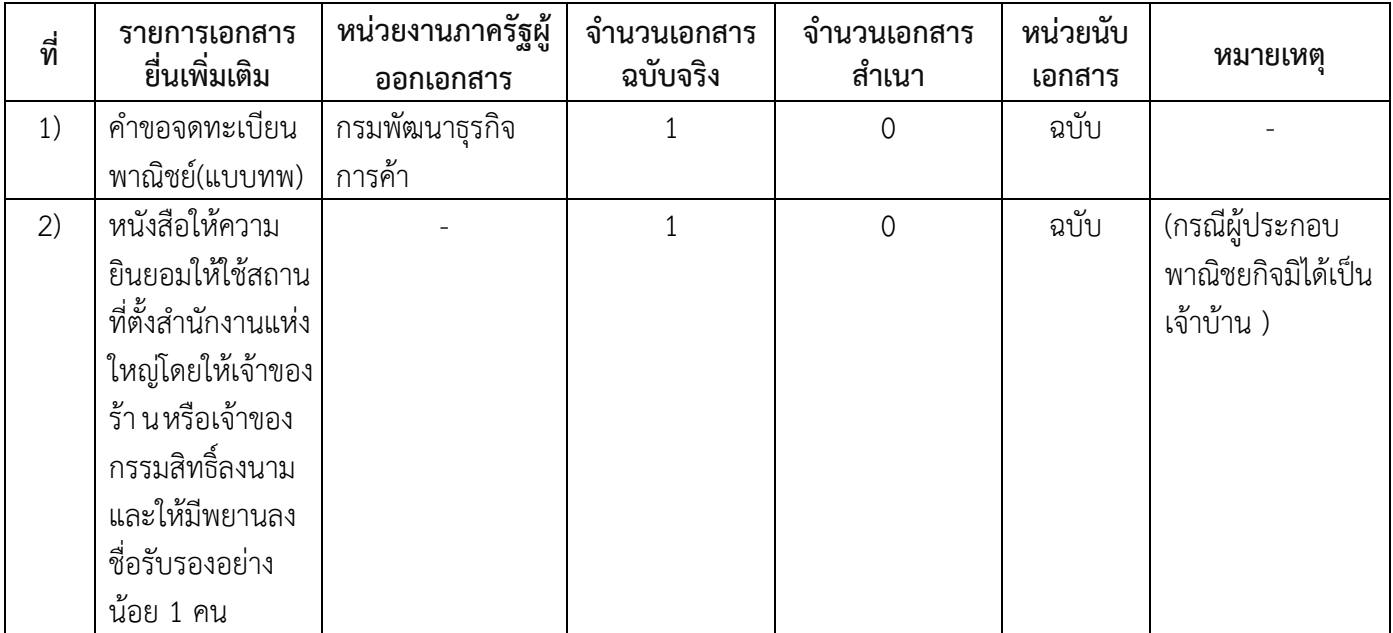

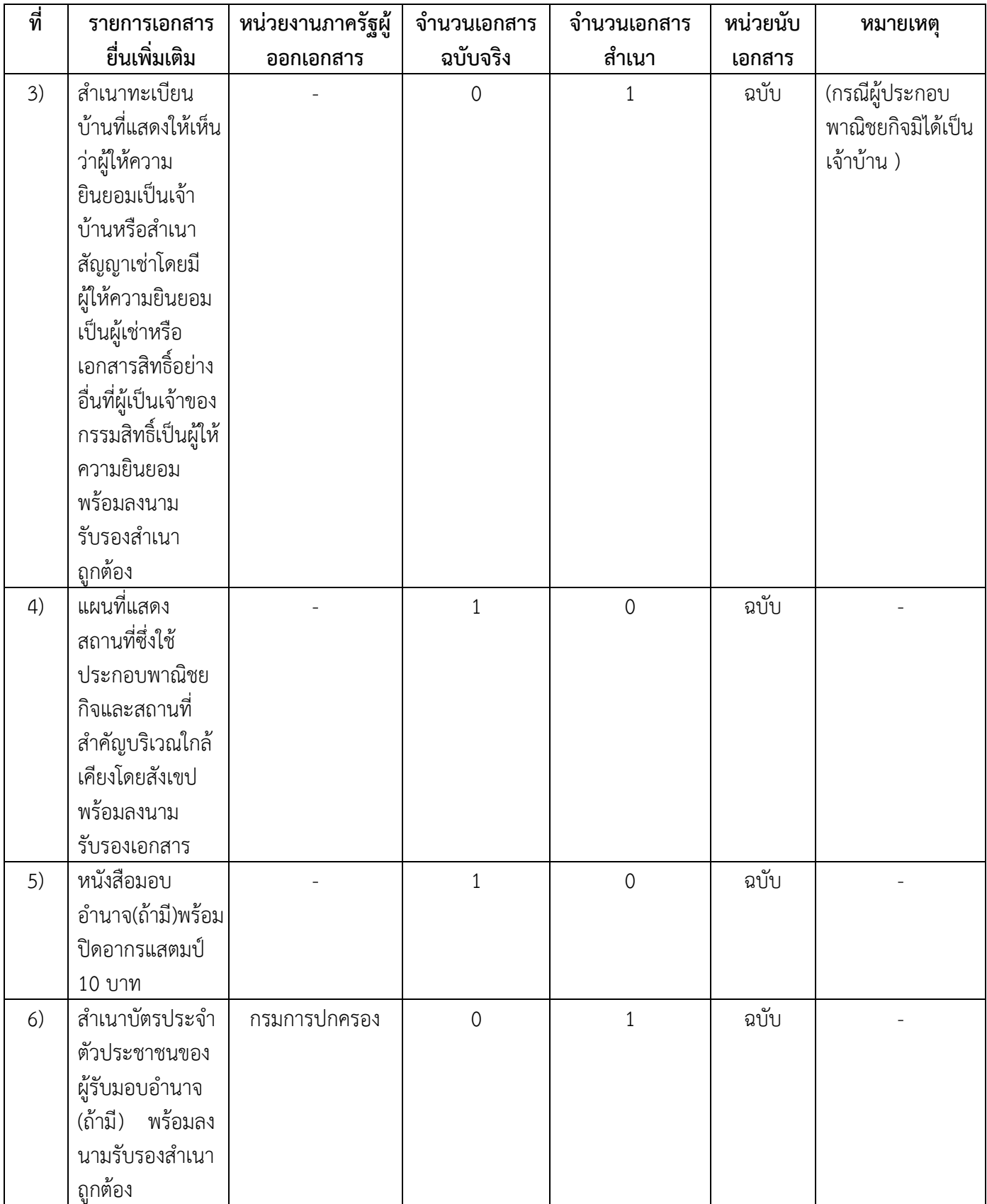

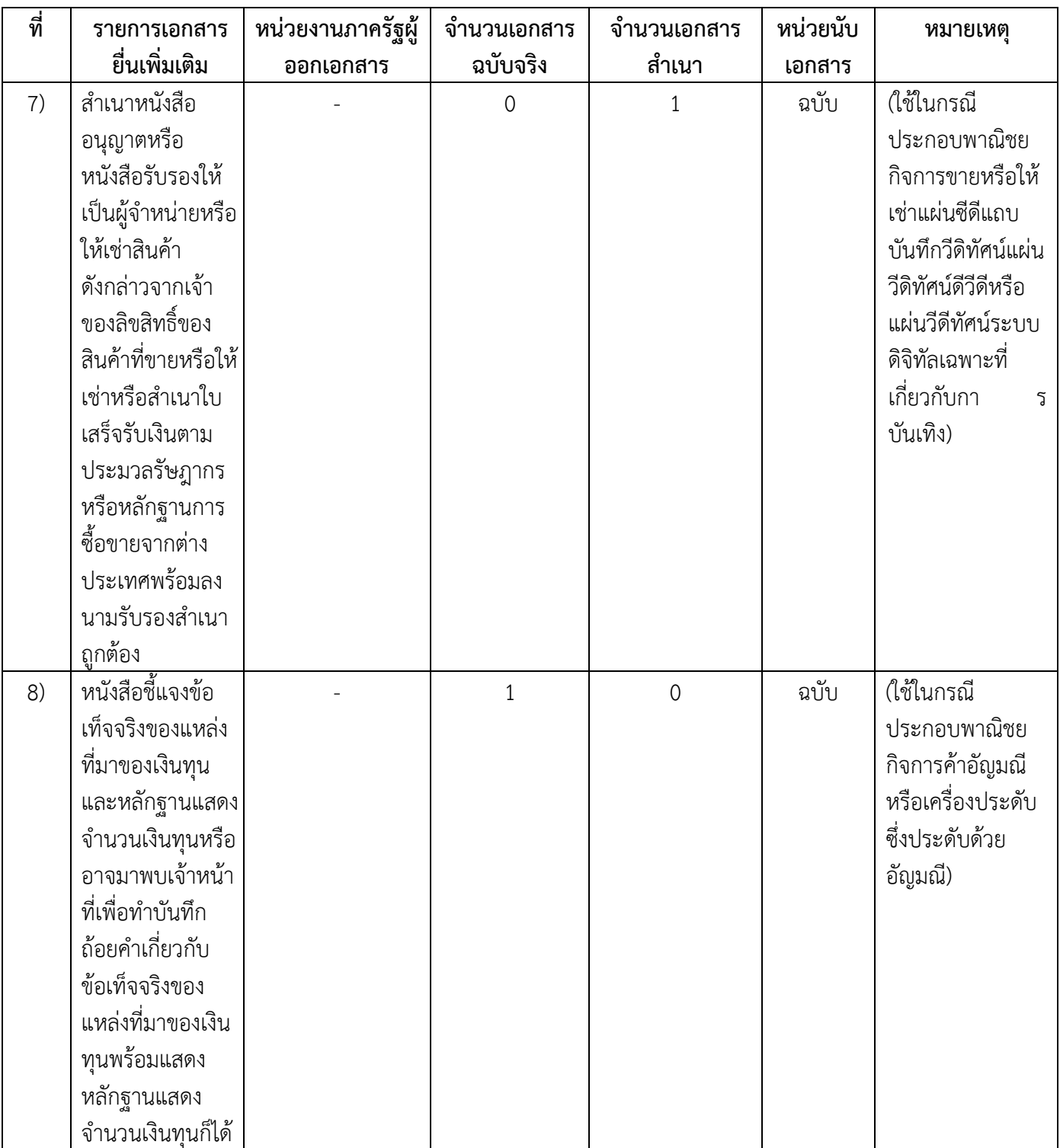

**15. ค่าธรรมเนียม**

15.1 **ค่าธรรมเนียมการจดทะเบียน (ค าขอละ)**

**ค่าธรรมเนียม**50 บาท

**หมายเหตุ** *-*

 15.2 **ค่าธรรมเนียมคัดส าเนาเอกสาร (ชุดละ) ค่าธรรมเนียม**30 บาท

**หมายเหตุ** *–*

#### **16. ช่องทางการร้องเรียน**

16.1 **ช่องทางการร้องเรียน** กองวิชาการและแผนงาน สำนักงานเทศบาลตำบลท่าข้าม 122 หมู่ที่ 3 ตำบลท่าข้าม อ าเภอบางปะกง จังหวัดฉะเชิงเทรา 24130 โทรศัพท์ : 0-3857-3411-2 ต่อ 121 หรือเว็บไซต์ http://www.thakam.go.th/

*หมายเหตุ-*

- 16.2 **ช่องทางการร้องเรียน** ศูนย์บริการประชาชน สำนักปลัดสำนักนายกรัฐมนตรี เลขที่ 1 ถนนพิษณุโลก เขตดุสิต กทม. 10300/สายด่วน 1111 /www.1111.go.th /ตู้ปณ.1เลขที่ 1 ถนนพิษณุโลก เขตดุสิต กทม. 10300
- 16.3 ช่**องทางการร้องเรียน** ศูนย์ดำรงธรรมจังหวัดฉะเชิงเทรา ศูนย์ดำรงธรรมอำเภอบางปะกง โทร. 1567 *หมายเหตุ-*
- 16.4 **ช่องทางการร้องเรียน** ตู้รับความคิดเห็น เทศบาลตำบลท่าข้าม
- 16.5 **ช่องทางการร้องเรียน** ตู้รับความคิดเห็น อ าเภอบางปะกง
- **17. ตัวอย่างแบบฟอร์ม ตัวอย่าง และคู่มือการกรอก** 
	- 17.1 คู่มือการกรอกเอกสาร
- **18. หมายเหตุ**

*-*

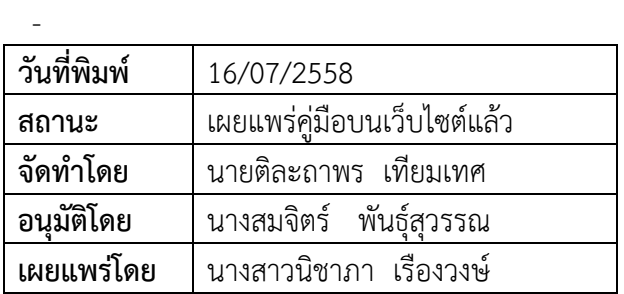